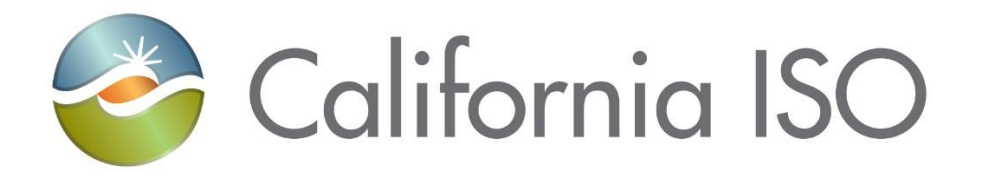

# **EIM Track 5 Overview - Metering**

Document Owner: **Morris, Janet**

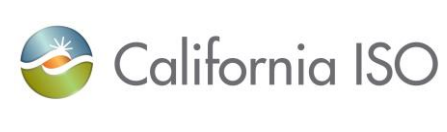

# **REVISION HISTORY**

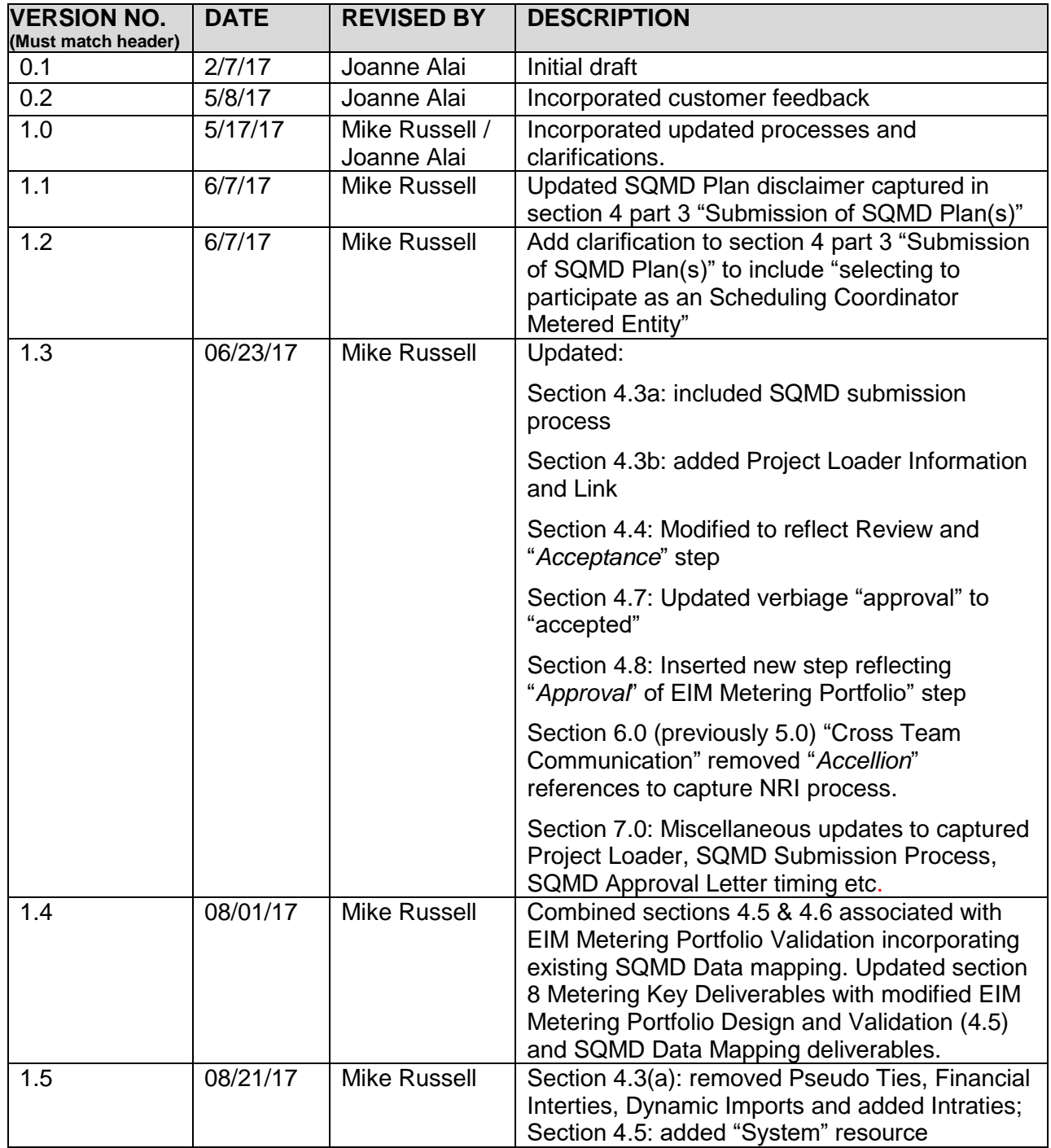

Owner: Morris, Janet **Program Management Office** 

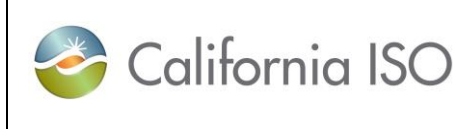

**Document** 

**Version: 1.0**

**Version: 1.9**

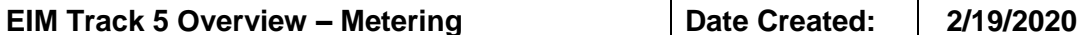

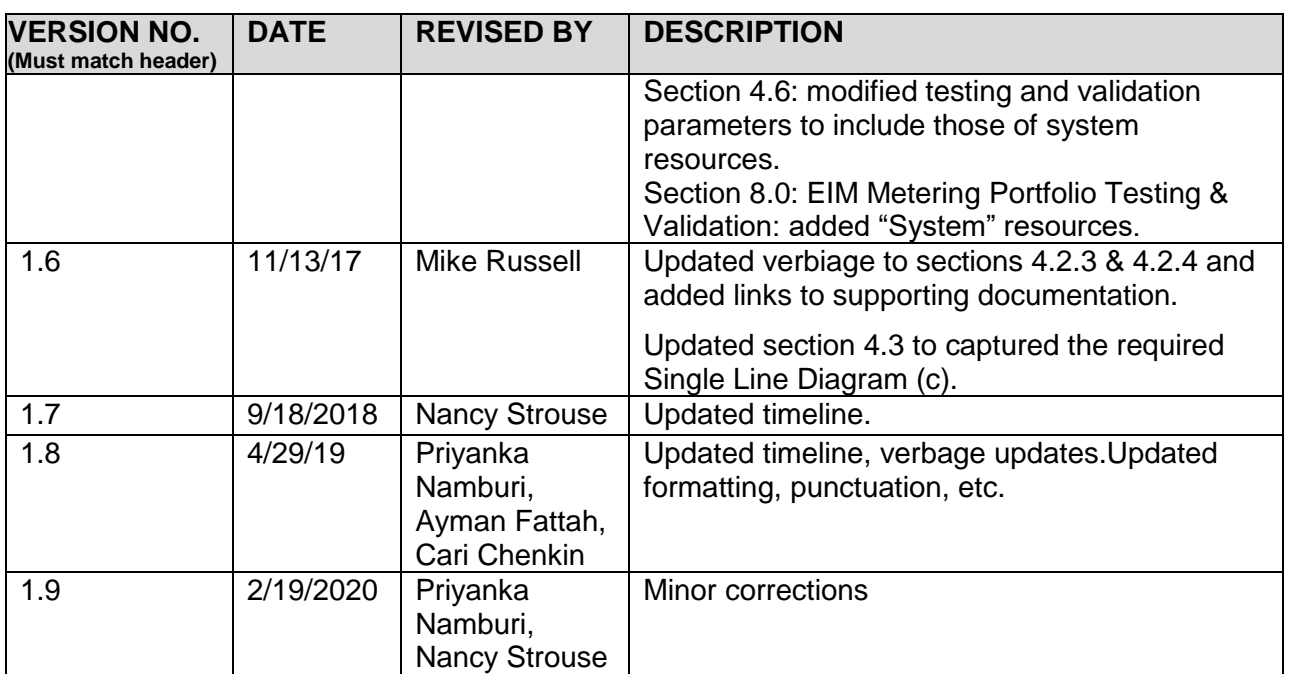

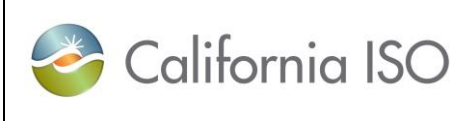

# **TABLE OF CONTENTS**

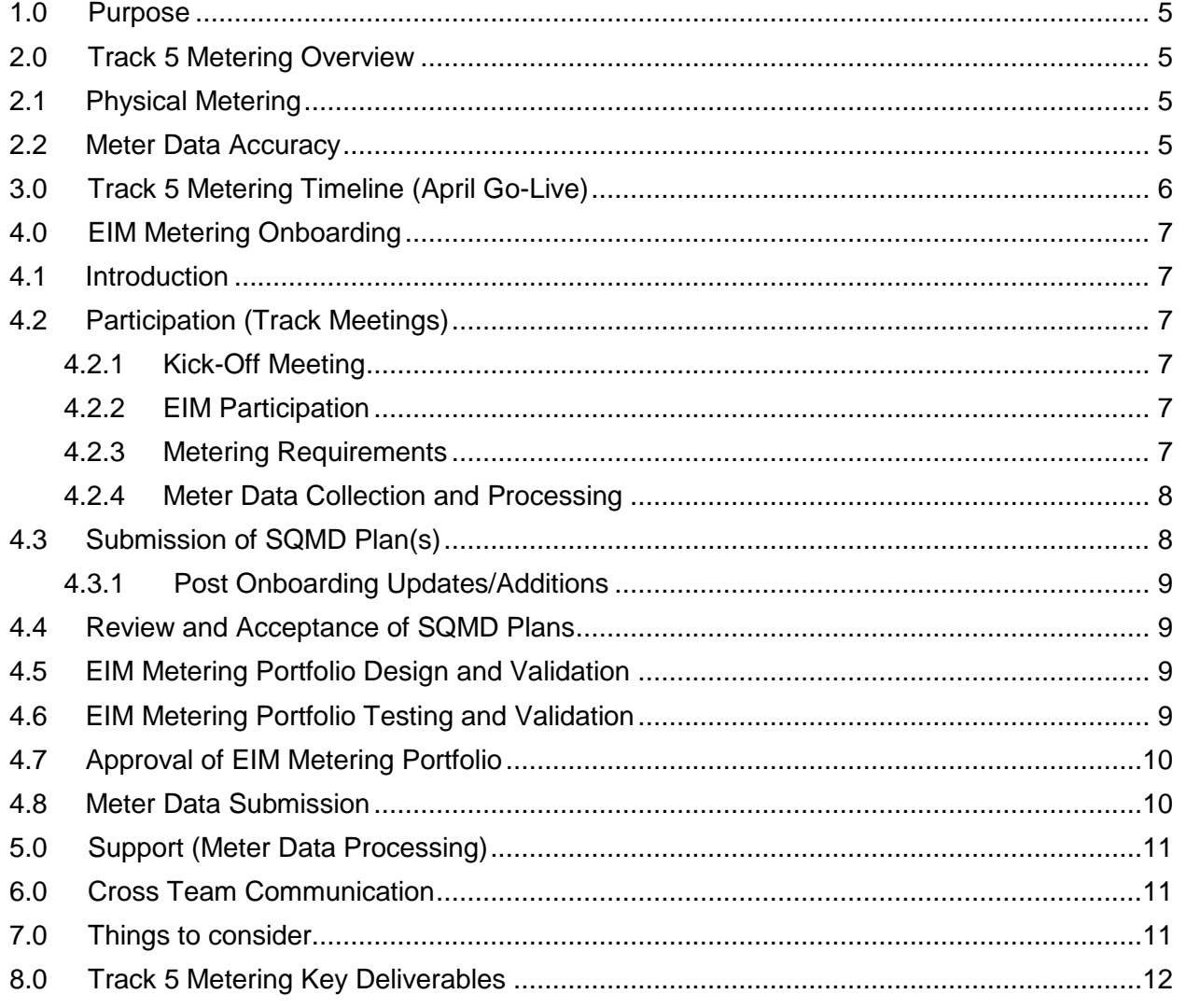

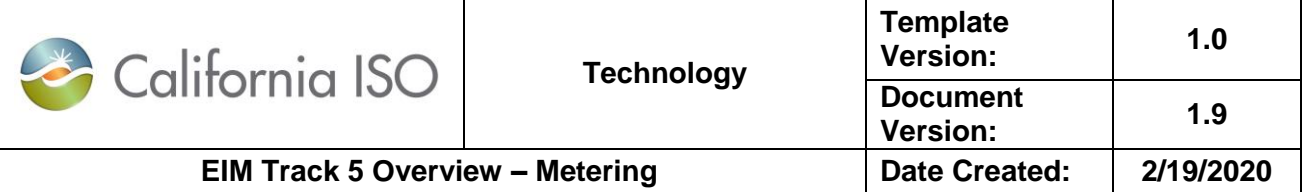

### <span id="page-4-0"></span>**1.0 Purpose**

This document is meant to provide entities who are joining the Energy Imbalance Market (EIM) with a summary of key metering related requirements and processes to ensure that their settlement quality meter data (SQMD) reflects a high level of meter data accuracy used in the settlement process. This document also identifies key deliverables and general timing to ensure successful Market Simulation and Parallel Operations testing.

# <span id="page-4-1"></span>**2.0 Track 5 Metering Overview**

Track 5 contains the various metering activities required to be successful within the EIM. There are two elements of metering that are key to ensuring successful metering integration: physical metering and meter data accuracy.

### <span id="page-4-2"></span>**2.1 Physical Metering**

Physical metering, associated with a market resource, is the identification and classification of relevant metering components that must be in alignment with Local Regulatory Authority (LRA) requirements, or meet existing California ISO (CAISO) metering standards and accuracy ratings. For resources that do not have LRA standards and have equipment that does not meet the CAISO accuracy requirement, a correction factor may be applied. In support of this effort, all EIM participants choosing to be a Scheduling Coordinator Metered Entity (SCME) for any market resource, must submit a settlement quality meter data (SQMD) plan for each market resource and obtain approval from the CAISO prior to bidding within CAISO markets.

### <span id="page-4-3"></span>**2.2 Meter Data Accuracy**

The second element captures the steps and measures needed to support a high level of meter data accuracy. Within this section, processes are highlighted to identify validation measures addressing market resource configurations, auditing and testing practices and related metering components associated to the market resource and participation level within the EIM.

The elements described in Sections 2.1 and 2.2 are critical in the development and sustainability of accurate and timely submission of SQMD used in settlements.

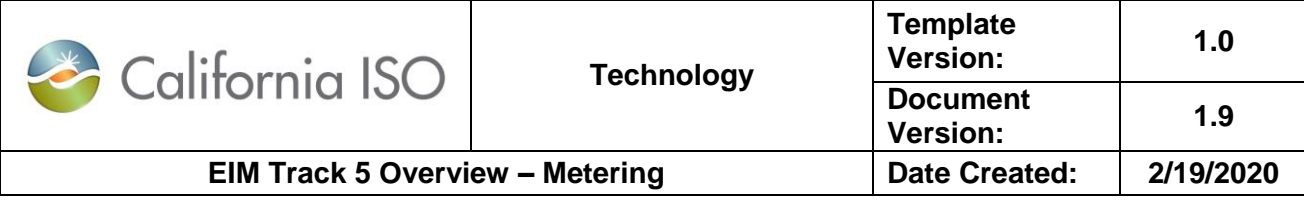

# **3.0 Track 5 Metering Timeline (April Go-Live)**

<span id="page-5-0"></span>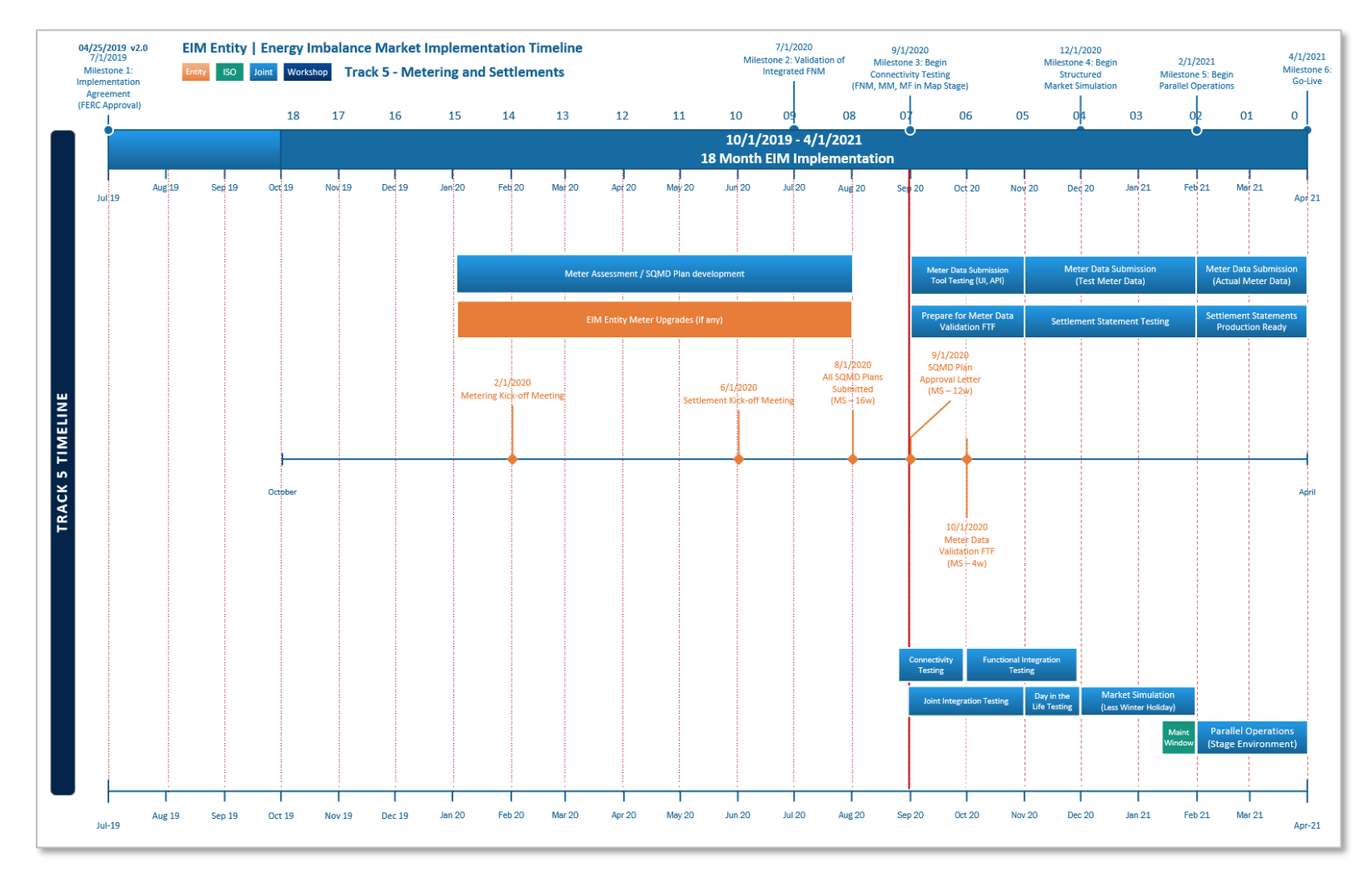

Owner: Morris, Janet **Program Management Office** 

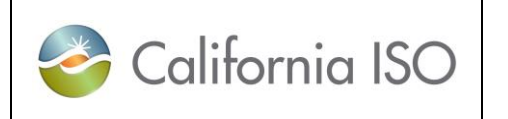

# <span id="page-6-0"></span>**4.0 EIM Metering Onboarding**

# <span id="page-6-1"></span>**4.1 Introduction**

To support accurate and timely submission of SQMD used in settlement processing, the CAISO has developed computer based training (CBT)\* modules to assist customers.

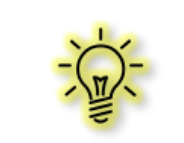

\*To obtain CBT access, work with your organization's User Access Administrator.

# <span id="page-6-2"></span>**4.2 Participation (Track Meetings)**

In collaboration with assigned project managers and the EIM entity, the CAISO Metering team will participate in predesignated Track meetings designed to allow the new EIM entity to request clarification on the requirements, process and documentation, and ensure a mutual understanding of the entity's metering configuration.

#### <span id="page-6-3"></span>**4.2.1 Kick-Off Meeting**

The kick-off meeting will include:

- Introductions, discussion of overall objective, related expectations, and project outcomes
- Determination and establishment of frequency of meetings and required participation levels needed to be successful
- Discussion of past practices, i.e., lessons learned, potential cost saving measures, and best practices

#### <span id="page-6-4"></span>**4.2.2 EIM Participation**

Discuss the EIM entity's proposed market resources (EIM Portfolio) and participation role (CAISOME vs. SCME). Meetings will take an in-depth review and analysis in identifying participation types (market resources), i.e., generation, interties etc., and physical locations vs. modeled participation.

### <span id="page-6-5"></span>**4.2.3 Metering Requirements**

Identify and discuss physical metering requirements and options. Topics will include the various processes and related requirements based on participation role CAISO Meter Entity vs. Scheduling Coordinator Meter Entity (CAISOME vs. SCME).

Metering requirements associated with a CAISOME can be found in CAISO End Use Metering Standards and Technical Specifications located under Attachments A and B of the *[Business Practice Manual for Metering](https://bpmcm.caiso.com/BPM%20Document%20Library/Metering/BPM%20for%20Metering_v19_Clean.docx)*.

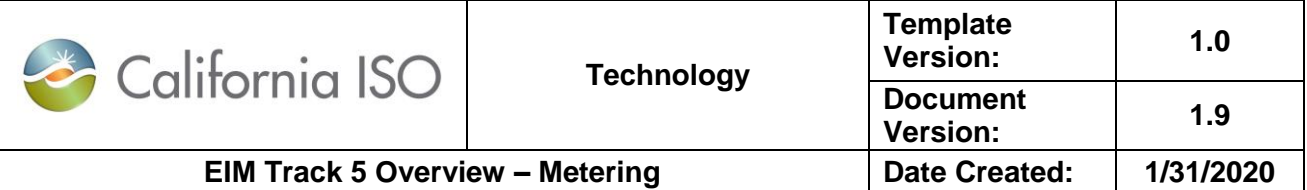

Those entities wishing to participate as a Scheduling Coordinator Metered Entity (SCME) must meet the metering standards outlined by their Local Regulatory Authority (LRA). In the absence of an LRA, prospective SCMEs are required to meet or exceed CAISO Metering Standards referenced above which can be found on the CAISO website at:

<https://bpmcm.caiso.com/Pages/BPMDetails.aspx?BPM=Metering>

#### <span id="page-7-0"></span>**4.2.4 Meter Data Collection and Processing**

Focus on the methods, processes, and supporting systems needed to submit SQMD with the highest level of accuracy in accordance with the *[Business Practice Manual for](https://bpmcm.caiso.com/BPM%20Document%20Library/Metering/BPM%20for%20Metering_v19_Clean.docx)  [Metering](https://bpmcm.caiso.com/BPM%20Document%20Library/Metering/BPM%20for%20Metering_v19_Clean.docx)* Section 6.2, "Settlement Quality Meter Data".

### <span id="page-7-1"></span>**4.3 Submission of SQMD Plan(s)**

EIM entities selecting to participate as an SCME must submit their SQMD plans for CAISO review and acceptance. SQMD plans must be approved before the Scheduling Coordinator may submit bids on its behalf into the CAISO Markets. *CAISOME are not subject to the submission of an SQMD Plan.*

a. The EIM entity must submit an SQMD Plan for each SCME market resource identified within their EIM metering portfolio following the 5750 Settlement Quality Meter Data (SQMD) Plan – Submission and Approval Process (External). Market Resources include generation (participating and non-participating), interties, intraties, and load.

<http://www.caiso.com/Documents/5750.pdf>

- b. Each SQMD plan must be associated with a unique CAISO New Resource Implementation (NRI) project number (used in tracking and customer notifications).
- c. Each SQMD plan requires a supporting single line drawing excluding those associated with a "Load" market resource type, i.e., DLAP/ELAP.
- d. Single line drawings must have the revenue meter(s) clearly identified which are used for the Revenue Quality Meter Data (RQMD). Single line drawings should also have Transformers with the kV values noted, auxiliary loads that are greather than 1 MW. Refer to OP5750 for the file naming convention to submit single line diagrams.
- e. Single line drawings must be either "as-built" or should have a Professional Engineer (PE) stamp. In the absence of the PE stamp, CAISO accepts an attestation letter from one of the entity's electrical engineers or engineering managers. Refer to OP5750 for the file naming convention to submit the PE stamp attestation letter.
- f. During EIM onboarding only, the EIM entity will be allowed to submit a spreadsheet (New Resource Implementation Energy Imbalance Market Onboarding Project Loader) representing all market resources IDs within their EIM metering portfolio. EIM entities will be notified by NRI with the related CAISO NRI Project Numbers associated with each Market Resource ID.

Owner: Morris, Janet Program Management Office

Copyright 2020 California ISO

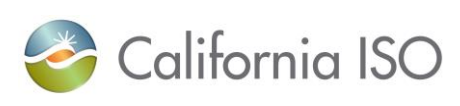

**Document** 

**Version: 1.0**

[http://www.caiso.com/Documents/NewResourceImplementationEnergyImbalanceMarketOnb](http://www.caiso.com/Documents/NewResourceImplementationEnergyImbalanceMarketOnboardingProjectLoader.xlsx) [oardingProjectLoader.xlsx](http://www.caiso.com/Documents/NewResourceImplementationEnergyImbalanceMarketOnboardingProjectLoader.xlsx)

### <span id="page-8-0"></span>**4.3.1 Post Onboarding Updates/Additions**

EIM entities must complete a [Project Details Form](http://www.caiso.com/Documents/ProjectDetailsForm.docx) and submit it to [NRI@CAISO.COM](mailto:NRI@CAISO.COM) for processing to obtain their unique CAISO NRI Project Number. This process will be followed for SQMD plan updates or if new SQMD plans are submitted after CAISO portfolio validation and approval.

<http://www.caiso.com/Documents/ProjectDetailsForm.docx>

SQMD plan templates are to reflect the actual equipment and related processes that will be in place at the time of the EIM metering portfolio testing and validation.

### <span id="page-8-1"></span>**4.4 Review and Acceptance of SQMD Plans**

### **(Must be completed 12 weeks prior to market simulation)**

The CAISO metering team will review, validate, and accept the submitted SQMD Plan(s). Questions and clarifications can be addressed via email or during any one of the regularly scheduled Track 5 conference calls.

### <span id="page-8-2"></span>**4.5 EIM Metering Portfolio Design and Validation**

### **(Must be completed 6 weeks prior to market simulation)**

Based on the market resource information obtained from the EIM entity, the CAISO metering team working in collaboration with the EIM entity will confirm all market and system-related resource information identified within the EIM entities' metering portfolios. CAISO metering personnel will then compile and create a visual representation "Bubble Diagram" capturing the physical location vs. modeled participation of each individual resource associated with the EIM entity's EIM metering portfolio to ensure a high level of meter data accuracy.

In preparation for the EIM metering portfolio testing and validation, the EIM entity shall provide documentation that represents a breakdown of data mapping and/or configurations of all data relationships. Information related to the data processing applications used in the creation of SQMD is also required.

# <span id="page-8-3"></span>**4.6 EIM Metering Portfolio Testing and Validation**

### **(Must be complete 4 weeks prior to market simulation)**

Once the EIM metering portfolio has been confirmed and validated, the CAISO and the EIM entity will work together at the EIM entity's facility to test, validate, and resolve any

Doc ID: GNFDMDEHU6BB-46-19 Page 9 of 14

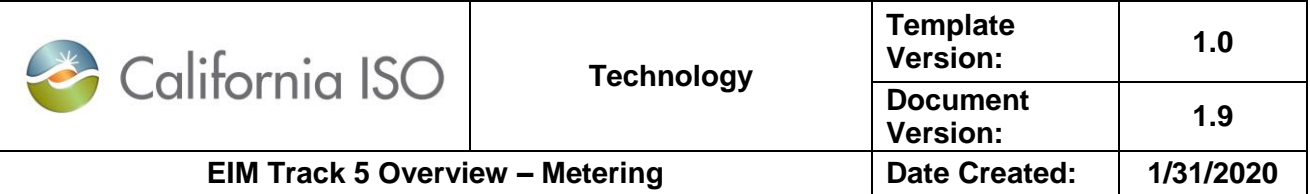

discrepancies associated with the collection and validation of EIM-related market resources. This includes, but is not limited to:

- Data relationships, supporting calculations, and/or algorithms affiliated with all identified market resources, i.e., load calculations, aggregations, etc.,
- Systems associated with the collection and processing of meter data, including Validation, Estimation, and Editing (VEE) practices,
- Unaccounted for Energy (UFE), with and without losses, and
- Procedures and controls related to the processing and submission of SQMD to ensure overall accuracy and timely submission in support of accurate settlement statements.

Testing and validation will include those market resources associated with an "accepted" SQMD plan and any system resources associated with the EIM metering portfolio.

### <span id="page-9-0"></span>**4.7 Approval of EIM Metering Portfolio**

#### **(Prior to market simulation)**

An "Approval" Letter will be provided to the EIM entity after all SQMD plans associated with their EIM metering portfolio have been "accepted" and they have successfully completed their EIM metering portfolio testing and validation.

### <span id="page-9-1"></span>**4.8 Meter Data Submission**

#### **(Day in the Life, Market Simulation, and Parallel Operations)**

Settlement statements will be created for the first time during Day in the Life testing, and statement creation will continue through Parallel Operations, but with different frequencies.

The EIM entity will be expected to submit meter data according to the predefined timeline outlined in the settlement statement calendar provided in the Market Simulation Plan (available 6 weeks prior to Market Simulation).

Meter data is submitted through the CAISO MRI-S system and can be submitted either through the user interface or API.

Prior to the submission of actual meter data to CAISO, EIM entities are required to have successfully completed their testing and validation (EIM Metering Portfolio Testing and Validation) and to have obtained CAISO "Approval" (SQMD plans) associated with their EIM Metering Portfolio. This will ensure a high level of meter data accuracy before settlement statements based on this actual meter data are generated.

**Day in the Life:** New EIM entities will typically not utilize actual meter data during the Day in the Life testing phase. However, they may opt to submit meter data as tests to validate the API and UI interfaces, fine-tune their market resource attributes (i.e., naming convention, interval-size, etc.), and ensure the data submitted is in the right format and successfully

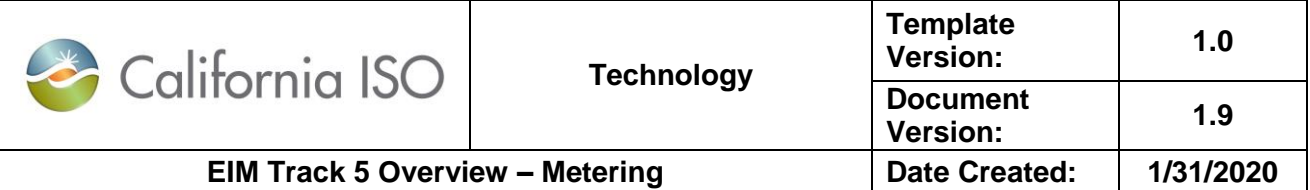

received and processed within settlements. Since this occurs before the EIM Metering Portfolio Testing and Validation, the data and settlement statements are expected to be less accurate.

- a. **Market Simulation:** Meter data for structured and unstructured scenarios will likely be test data to match the tests being conducted. However, *post*-*validation* actual meter data can be submitted for further validation of the submission process.
- b. **In Parallel Operations:** The SC representing the EIM entity is expected to submit SQMD that represents actual live production meter data. Settlement statements will be most accurate, as submissions will mimic production activity. As in production, the CAISO expects the EIM entity to submit meter data for all active market resources per Trade Date.

# <span id="page-10-0"></span>**5.0 Support (Meter Data Processing)**

The CAISO will provide assistance with meter data and system access related issues associated with processing of SQMD submitted during Day in the Life, Market Simulation, Parallel Operations, Go-Live, and post production support.

To facilitate such support, the EIM entities will submit CAISO CIDI (Customer Inquiry, Dispute and Information) tickets for each identified issue to ensure that their request receives proper tracking and visibility for a timely resolution.

# <span id="page-10-1"></span>**6.0 Cross Team Communication**

The CAISO and EIM entity metering teams will meet as needed to coordinate activity and deliverables and clarify expectations.

All questions and issues should be logged in the CAISO CIDI system.

# <span id="page-10-2"></span>**7.0 Things to Consider**

Ensuring a high level of accurate settlement statements requires the timely submission of SQMD plans. SQMD plans are to be supported by procedures that promote good data processing, controls, and knowledgeable meter data acquisition personnel. Listed below are some best practices:

- Set up a service level agreement (SLA) among internal business units, i.e., Meter Technicians, Communication Techs, IT Support, etc., to support the timely submission of meter data.
- Include mechanisms and controls to validate that meter data was submitted accurately and processed successfully within the Market Results Interface – Settlements (MRI-S).

Owner: Morris, Janet Program Management Office

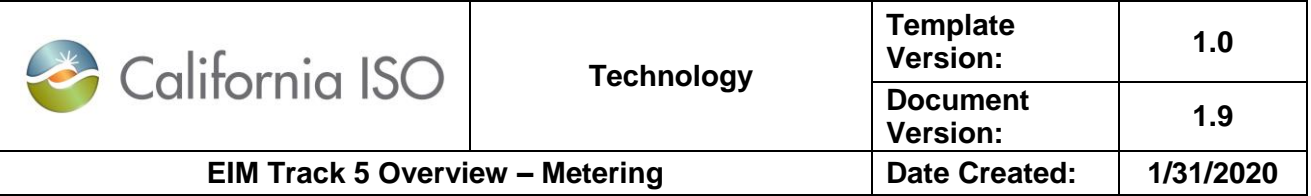

- Understand the meter data relationships within your supporting systems to ensure a high level of meter data accuracy.
- Resource ID and meter interval size that is used to submit the meter data in MRI-S must exactly match the Resource ID provided in the Generation Resource Data Template (GRDT) and Intertie Resource Data Template (IRDT).

# <span id="page-11-0"></span>**8.0 Track 5 Metering Key Deliverables**

The following are key deliverables required by the EIM entity and the CAISO.

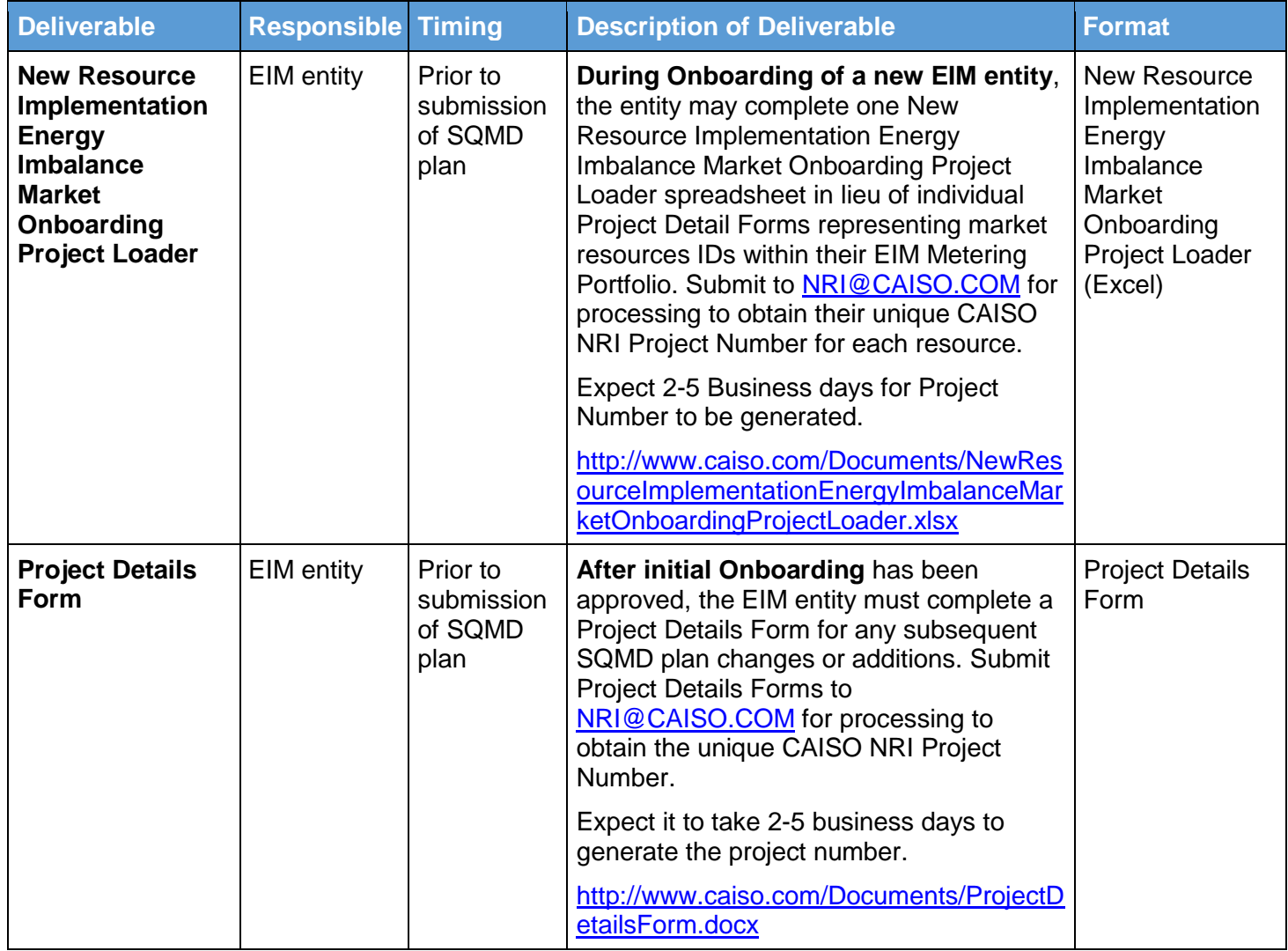

Owner: Morris, Janet **Access 2008** Program Management Office

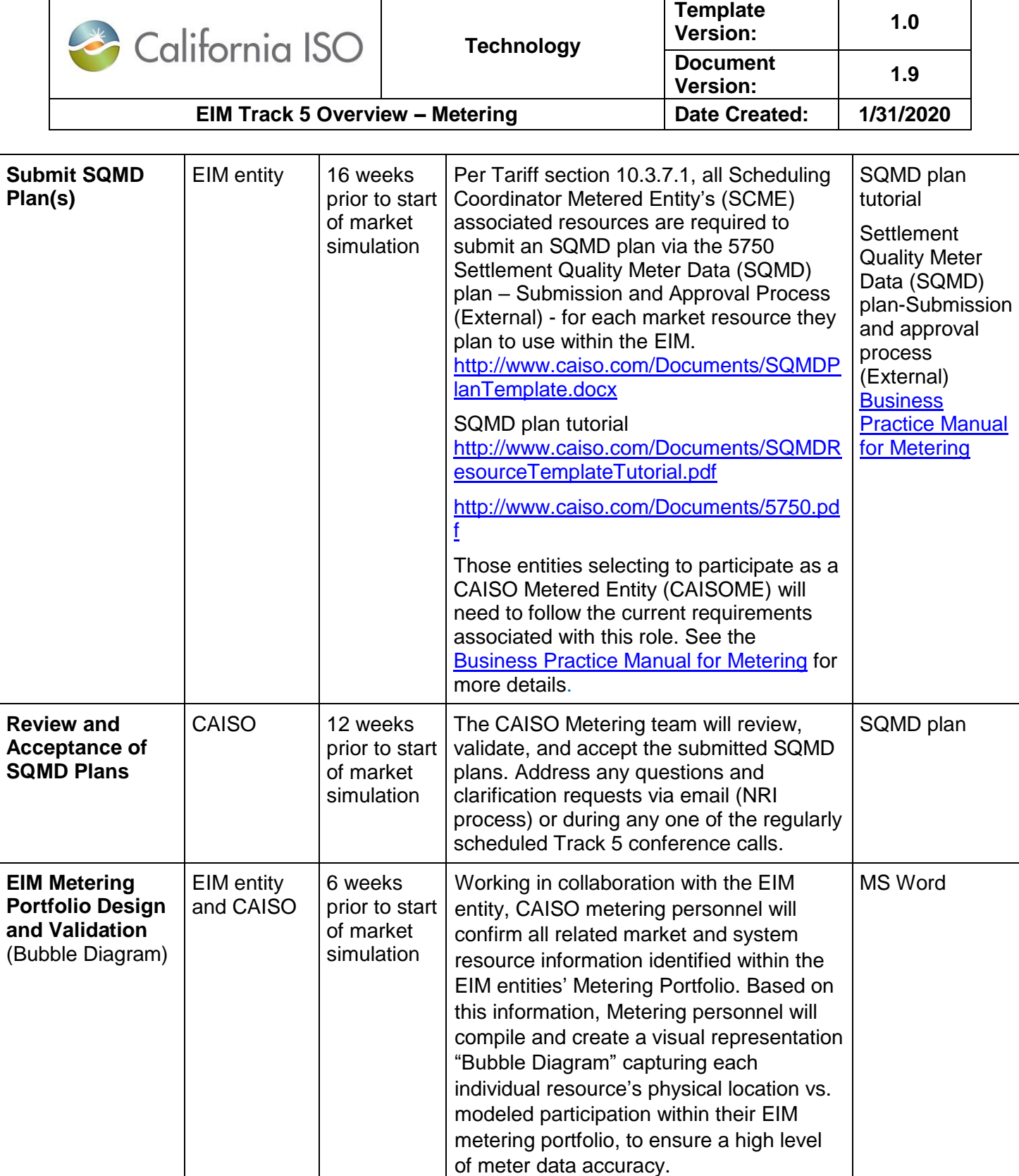

Owner: Morris, Janet **Program Management Office** 

Copyright 2020 California ISO

Doc ID: GNFDMDEHU6BB-46-19 Page 13 of 14

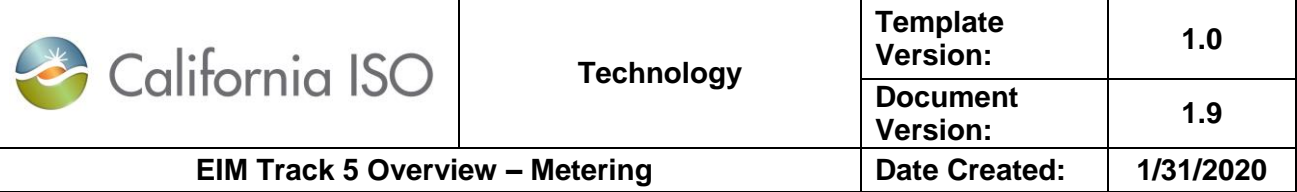

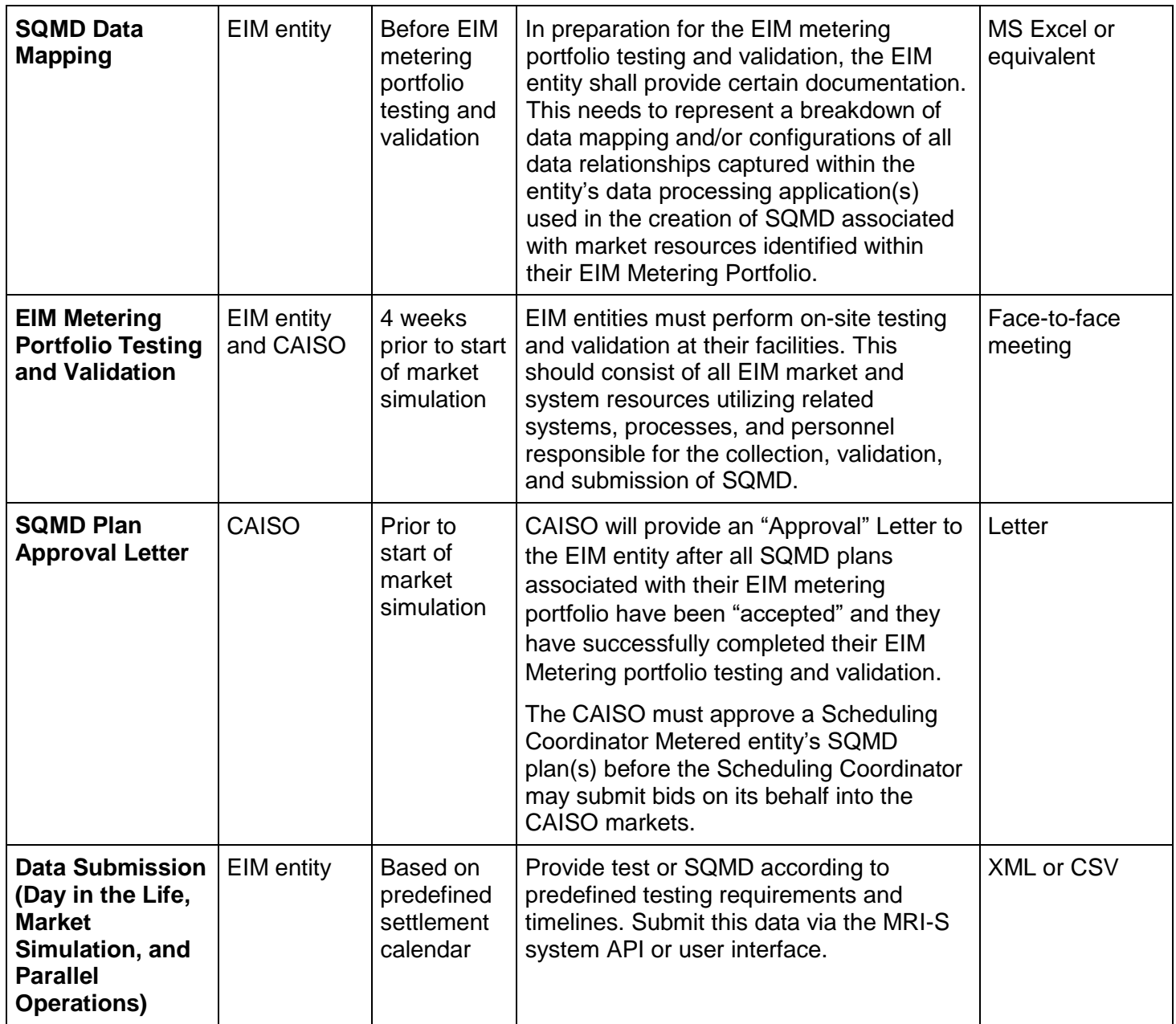